## VFS, Continued

Don Porter CSE 506

# Logical Diagram

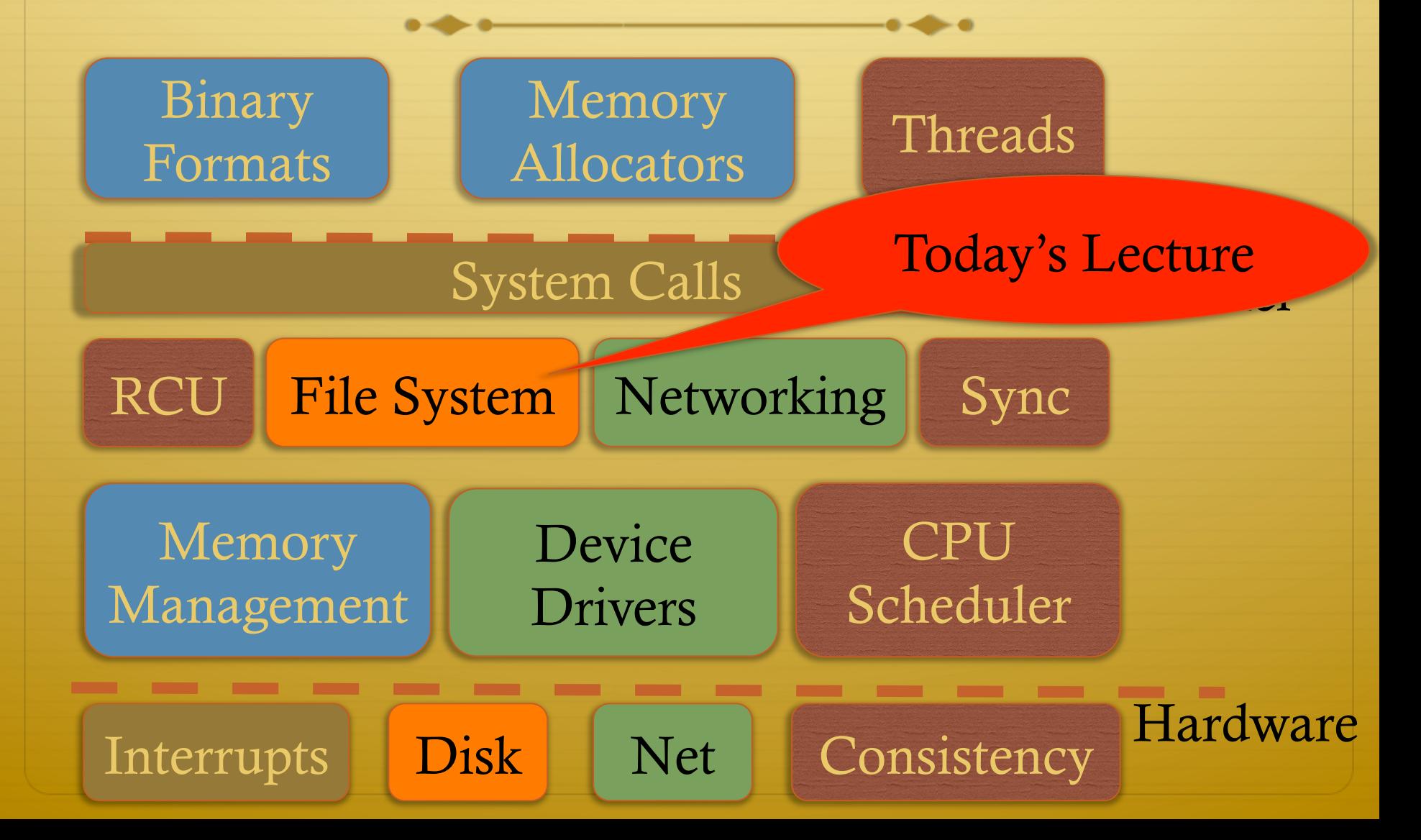

#### Previous lectures

- ò Basic VFS abstractions
	- $\triangleq$  Including data structures
	- ò And programming model (file system)
	- ò And APIs
- $\triangleleft$  Some system call examples
- ò Walk through some system calls
- ò Plus synchronization issues

### Today's goal: Synthesis

 $\triangleleft$  Walk through two system calls in some detail

- $\triangleleft$  Open and read
- <sup> $\div$ </sup> Too much code to cover all FS system calls

### Quick review: dentry

- $\triangleleft$  What purpose does a dentry serve?
	- $\triangleleft$  Essentially maps a path name to an inode
	- $\triangleleft$  More in 2 slides on how to find a dentry
- $\triangleleft$  Dentries are cached in memory
	- $\triangle$  Only "recently" accessed parts of a directory are in memory; others may need to be read from disk
	- $\triangleleft$  Dentries can be freed to reclaim memory (like pages)

### Dentry caching

ò 3 Cases for a dentry:

 $\triangleq$  In memory (exists)

 $\triangleq$  Not in memory (doesn't exist)

 $\triangle$  Not in memory (on disk/evicted for space or never used)

 $\div$  How to distinguish last 2 cases?

 $\triangle$  Case 2 can generate a lot of needless disk traffic

 $\triangleq$  "Negative dentry" – Dentry with a NULL inode pointer

### Dentry tracking

- $\triangleleft$  Dentries are stored in four data structures:
	- $\triangle$  A hash table (for quick lookup)
	- $\triangle$  A LRU list (for freeing cache space wisely)
	- $\triangle$  A child list of subdirectories (mainly for freeing)
	- $\triangle$  An alias list (to do reverse mapping of inode -> dentries)
		- $\triangleleft$  Recall that many directories can map one inode

#### **Open summary**

- **↑ Key kernel tasks:** 
	- Map a human-readable path name to an inode  $\Rightarrow$
	- Check access permissions, from / to the file  $\Leftrightarrow$
	- ↑ Possibly create or truncate the file (O\_CREAT, O\_TRUNC)
	- $\triangleleft$  Create a file descriptor

### Open arguments

<sup>+</sup> int open(const char \*path, int flags, int mode);

- $\div$  Path: file name
- Flags: many (see manual page), include read/write perms  $\clubsuit$
- Mode: If a file is created, what permissions should it have?  $\Rightarrow$  $(e.g., 0755)$
- $\triangleleft$  Return value: File handle index (>= 0 on success)
	- $\div$  Or (0 errno) on failure

# Absolute vs. Relative Paths

 $\div$  Each process has a current root and working directory

- $\textcolor{red}{\ast}$  Stored in current->fs-> (fs, pwd---respectively)
- Specifically, these are dentry pointers (not strings)  $\Leftrightarrow$
- $\triangleq$  Note that these are shared by threads
- → Why have a current root directory?
	- Some programs are 'chroot jailed' and should not be able to access anything outside of the directory

#### More on paths

 $\triangleleft$  An absolute path starts with the '/' character  $\div$  E.g., /home/porter/foo.txt, /lib/libc.so  $\triangle$  A relative path starts with anything else:  $\div$  E.g., vfs.pptx, ../../etc/apache2.conf First character dictates where in the deache to start

searching for a path

#### Search

- $\div$  Executes in a loop, starting with the root directory or the current working directory
- $\div$  Treats '/' character in the path as a component delimiter
- $\div$  Each iteration looks up part of the path
- $\div$  E.g., '/home/porter/foo' would look up 'home', 'porter', then 'foo', starting at /

### Detail (iteration 1)

- $\div$  For current dentry (/), dereference the inode
- → Check access permission (recall, mode is stored in inode)
	- $\div$  Use a permission() function pointer associated with the inode – can be overridden by a security module (such as SeLinux, or AppArmor), or the file system
- $\div$  If ok, look at next path component (/home)

# Detail (2)

- ♦ Some special cases:
	- If next component is a '.', just skip to next component  $\Rightarrow$
	- $\mathcal{F}$  If next component is a '..', try to move up to parent
		- Catch the special case where the current dentry is the  $\Leftrightarrow$ process root directory and treat this as a no-op
- $\triangleleft$  If not a '.' or '..':
	- Compute a hash value to find bucket in d\_hash table  $\Leftrightarrow$
	- Hash is based on full path (e.g., /home/foo, not 'foo')  $\Rightarrow$
	- Search the d\_hash bucket at this hash value  $\Rightarrow$

# Detail (3)

- $\triangle$  If there isn't a dentry in the hash bucket, calls the lookup() method on parent inode (provided by FS), to read the dentry from disk
	- $\triangleleft$  Or the network, or kernel data structures...
- $\triangleleft$  If found, check whether it is a symbolic link
	- $\div$  If so, call inode->readlink() (also provided by FS) to get the path stored in the symlink
	- $\triangle$  Then continue next iteration
- $\triangleleft$  If not a symlink, check if it is a directory
	- $\triangle$  If not a directory and not last element, we have a bad path

### Iteration 2

- $\div$  We have dentry/inode for /home, now finding porter
- $\triangleleft$  Check permission in /home
- $\div$  Hash /home/porter, find dentry
- $\triangleleft$  Confirm not '.', '..', or a symlink
- $\triangleleft$  Confirm is a directory
- → Recur with dentry/inode for /home/porter, search for foo

### Symlink problems

ò What if /home/porter/foo is a symlink to 'foo'?  $\triangleq$  Kernel gets in an infinite loop  $\triangleleft$  Can be more subtle:  $\div$  foo -> bar

 $\leftrightarrow$  bar -> baz

 $\div$  baz -> foo

# Preventing infinite recursion

- $\triangleleft$  More simple heuristics
- $\div$  If more than 40 symlinks resolved, quit with –ELOOP
- $\div$  If more than 6 symlinks resolved in a row without a nonsymlink inode, quit with –ELOOP
	- $\triangle$  Maybe add some special logic for obvious self-references
- $\triangle$  Can prevent execution of a legitimate 41 symlink path
	- $\triangle$  Generally considered reasonable

### Back to open()

- $\triangleleft$  Key tasks:
	- Map a human-readable path name to an inode  $\Rightarrow$
	- Check access permissions, from / to the file  $\Leftrightarrow$
	- $\div$  Possibly create or truncate the file (O\_CREAT, O TRUNC)
	- $\triangleleft$  Create a file descriptor
- → We've seen how steps 1 and 2 are done

#### Creation

 $\triangleleft$  Handled as part of search; treat last item specially

 $\triangleleft$  Usually, if an item isn't found, search returns an error

ò If last item (foo) exists and O\_EXCL flag set, fail

 $\div$  If O\_EXCL is not set, return existing dentry

 $\triangle$  If it does not exist, call fs create method to make a new inode and dentry

 $\triangle$  This is then returned

### File descriptors

- $\triangleleft$  User-level file descriptors are an index into a processlocal table of struct files
- $\triangle$  A struct file stores a dentry pointer, an offset into the file, and caches the access mode (read/write/both)
	- The table also tracks which entries are valid
- ò Open marks a free table entry as 'in use'
	- $\div$  If full, create a new table 2x the size and copy old one
	- $\triangle$  Allocates a new file struct and puts a pointer in table

#### Truncation

- ò The O\_TRUNC flag causes the file to be truncated to zero bytes at the end of opening
- $\triangle$  This is done with a routine that frees cached pages, updates inode size, and calls an FS-provided truncate() hook
	- $\triangle$  This routine generally updates on-disk data, freeing stored blocks

# Open questions?

#### Now on to read

 $\div$  int read(int fd, void \*buf, size\_t bytes);

- $\div$  fd: File descriptor index
- $\div$  buf: Buffer kernel writes the read data into
- ♦ bytes: Number of bytes requested
- $\div$  Returns: bytes read (if  $\ge$  = 0), or –errno

### Simple steps

- $\div$  Translate int fd to a struct file (if valid)
	- Check cached permissions in the file  $\Rightarrow$
	- Increase reference count
- $\triangleleft$  Validate that size of (buf)  $\geq$  by tes requested
	- $\triangle$  And that buf is a valid address
- $\div$  Do read() routine associated with file (FS-specific)
- $\triangleleft$  Drop refoount, return bytes read

### Hard part: Getting data

- $\triangle$  In addition to an offset, the file structure caches a pointer to the address space associated with the file
	- $\triangle$  Recall: this includes the radix tree of in-memory pages
- $\triangle$  Search the radix tree for the appropriate page of data
- ò If not found, or PG\_uptodate flag not set, re-read from disk
- $\div$  If found, copy into the user buffer (up to inode- $\gt$ i\_size)

### Requesting a page read

#### $\div$  First, the page must be locked

- $\triangleq$  Atomically set a lock bit in the page descriptor
- $\triangleq$  If this fails, the process sleeps until page is unlocked
- $\triangle$  Once the page is locked, double-check that no one else has re-read from disk before locking the page
	- Also, check that no one has freed the page while we were waiting (by changing the mapping field)
- ò Invoke the address\_space->readpage() method (set by FS)

### Generic readpage

- $\triangle$  Recall that most disk blocks are 512 bytes, yet pages are 4k
	- $\triangleleft$  Block size stored in inode (blkbits)
- $\triangleleft$  Each file system provides a get\_block() routine that gives the logical block number on disk
- $\triangleleft$  Check for edge cases (like a sparse file with missing blocks on disk)

### More readpage

- $\triangle$  If the blocks are contiguous on disk, read entire page as a batch
- $\triangleleft$  If not, read each block one at a time
- $\triangle$  These block requests are sent to the backing device I/O scheduler (recall lecture on I/O schedulers)

### After readpage

- ò Mark the page accessed (for LRU reclaiming)
- $\triangleleft$  Unlock the page
- $\triangle$  Then copy the data, update file access time, advance file offset, etc.

## Copying data to user

- $\div$  Kernel needs to be sure that buffer is a valid address
- $\div$  How to do it?
	- $\div$  Can walk appropriate page table entries
- $\triangleleft$  What could go wrong?
	- Concurrent munmap from another thread  $\Rightarrow$
	- ↑ Page might be lazy allocated by kernel

### Trick

- $\triangleleft$  What if we don't do all of this validation?
	- $\triangleleft$  Looks like kernel had a page fault
	- ò Usually REALLY BAD
- ò Idea: set a kernel flag that says we are in copy\_to\_user
	- $\triangle$  If a page fault happens for a user address, don't panic
	- $\triangle$  Just handle demand faults
	- $\triangle$  If the page is really bad, write an error code into a register so that it breaks the write loop; check after return

#### Benefits

- $\triangleleft$  This trick actually speeds up the common case (buf is ok)
- $\triangleleft$  Avoids complexity of handling weird race conditions
- $\triangle$  Still need to be sure that buf address isn't in the kernel

### Summary

- ò Goal: Synthesize key VFS concepts, data structures, and optimizations with concrete examples
- $\triangleleft$  Understand key steps in open and read system calls